# OpenOffice.org

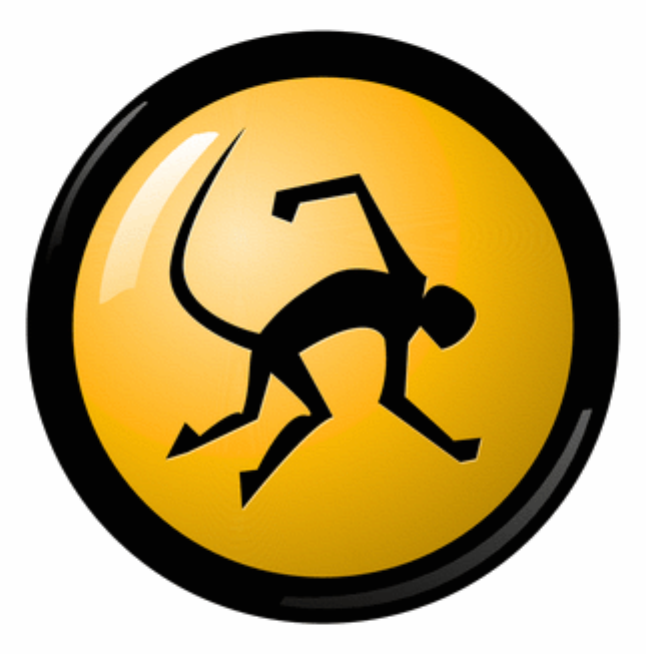

Miguel de Icaza (miguel@ximian.com)

### Small off-topic comment.

- In the Linux world, 2001 was a maturation year:
	- OpenOffice.org 1.0 was released
	- Mozilla reached maturity.
	- Evolution 1.0 was released.
- 2002: These technologies got deployed in volume
- The above enabled Linux on the desktop
	- Enterprise users
	- Government users.
	- Not ready for the consumer market yet.

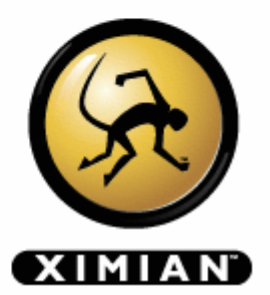

### Some Properties

- OpenOffice.org is:
	- Complete office suite.
		- Spreadsheet, Word Processing, Presentations.
		- Plus more.
	- Cross Platform:
	- Fairly sophisticated
	- Free software/Open Source.
	- Promotes open-standards
		- A reference implementation helps!

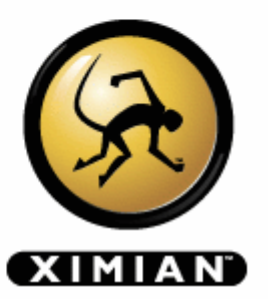

### How people benefit.

- Licensing wise/economically:
	- OpenOffice.org is affordable.
- Platform independence
	- Enable interoperability with existing documents.
	- Choose the best OS for the task
	- Enable collaboration with existing MS Office users.
- No backdoors, no spyware.
- New features
- Open Standards No vendor lock-in.

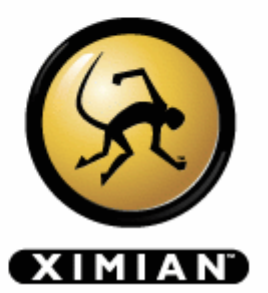

# Platform Independence

- Same software across platforms:
	- Windows, Linux, MacOS X, Solaris.
	- Lets you pick the best OS for a task.
- Interoperability
	- Collaboration with MS Office users.
		- Up to the smallest details.
	- Import/Export existing MS Office documents.
- Selfishly
	- I use Linux and Windows.
	- I use OpenOffice.org every day.

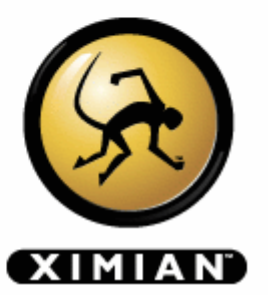

# Affordable (1)

- Companies with budgets.
	- Avoid pricey licensing deals.
	- With current economic climate:
		- European companies have a tendency to adopt open source faster than US companies.
	- People do not like being locked into a single vendor.
- Countries with budgets:
	- Promote and preserve local languages.
		- Do not force people into English.
		- Spain: at least 5 languages spoken

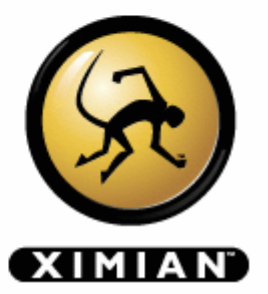

## Affordable (2)

- Governments without budgets:
	- Initiatives in Asia and Latin America to use OSS.
	- Cost of MS Office+XP: 800 USD
		- US GDP/year: 30,000 USD ->
		- Vietnam GDP/year: 440 USD -> 1.4 years.
- Companies without budgets:
	- Avoid legal problems: stay legal.
	- OpenOffice.org use on the rise in Mexico.

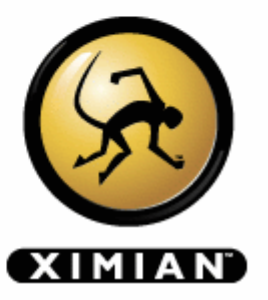

#### Third world countries usage

- Some quotes from eGovos:
	- Enables local development.
	- Localization:
		- Mexico, Chiapas:
			- tojolabal, chol, lacandón, mame, tzeltal, tzotzil, zoque, katooc, mocho, motozintleco,
		- Microsoft Office localized to 24 languages.
		- 8500 languages in the world today.
		- Takes two weeks to localize OpenOffice.org.

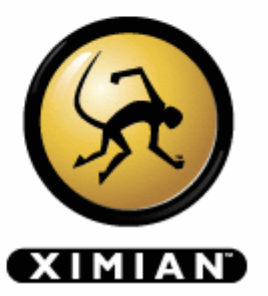

## Migration

- OpenOffice.org enables the migration
	- From Windows to other systems.
	- Same software, different platform.
- Today organizations can start deploying
	- Avoid file-format lock-in.
	- Move to another OS in the future.
- Cross platform is the biggest strength.

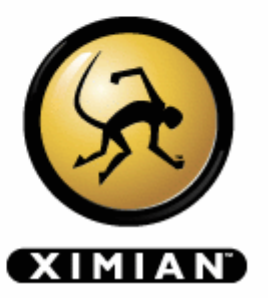

### Open Standards.

- Open Standards:
	- File formats are open.
		- Open Source makes file formats open.
- Avoid vendor lock-in:
	- Sun Actively works on their standardization.
	- As Villanueva said:
		- Some governments industries have a responsibility to keep data around for years to come.
		- In government, 50 years is a **small** timeframe.

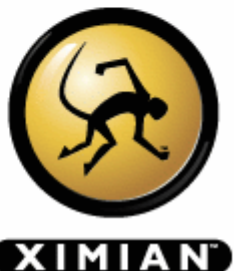

# Improving OpenOffice.org

- OpenOffice.org is being maintained by Sun.
	- They provide maintainership:
		- Few people are interested in doing it
		- Allows developers to focus on **creating**.
	- They host the repositories
	- Work on the OpenOffice.org SDK
		- Lowers the barrier to entry.
- Various organizations have started work on it
	- More will come.
	- We all get to share the improvements.

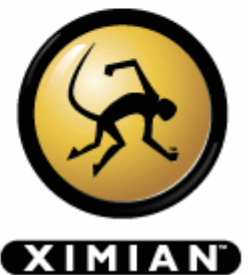

#### Sample case: Mozilla.

- Mozilla:
	- Was released in 1998
	- Took three years to get community momentum.
	- Today it is the best browser available.
		- Innovation is at its peak
		- Mozdev alone hosts 137 active projects.
		- Very big community of third party developers.
- IE has effectively stagnated.
	- Very few things are being improved on IE

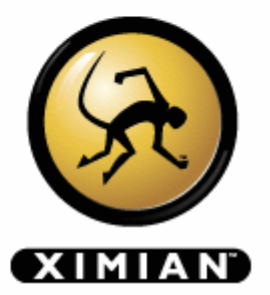

## Mozilla: High Level Programming.

- Mozilla has raised the programming level.
- Mozilla has lowered the barrier to entry.
	- People do not have to write C++ or C code.
	- JavaScript, XML, XUL is easy to learn.
	- They reuse a lot of existing knowledge
- Still room for hard-core C++/C developers.

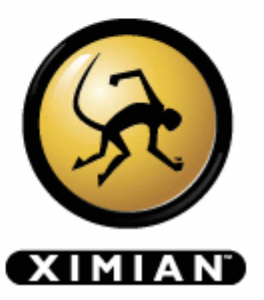

### Learning From Mozilla.

- Raise the programming level:
	- Embed virtual machine (JVM)
	- Expose internals of OpenOffice.org:
		- To various programming languages on the JVM
		- Java for "serious" developers.
		- JavaScript-on-Java binding for casual developers.
			- Use Jython: court open source community.
- Open the process up.
	- Loosen up the commit process.

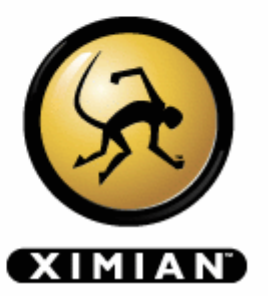

#### Contrast.

- Microsoft Office has not stagnated like IE.
	- New version includes interesting XML features.
	- They are not that revolutionary.
- OpenOffice.org is quickly closing the gap
	- Its quickly adding **new** features as well.
- Innovate.
	- Too much data, little visualization.

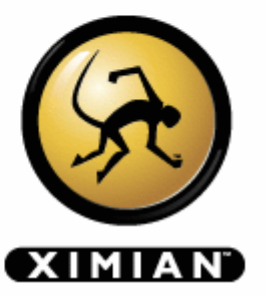

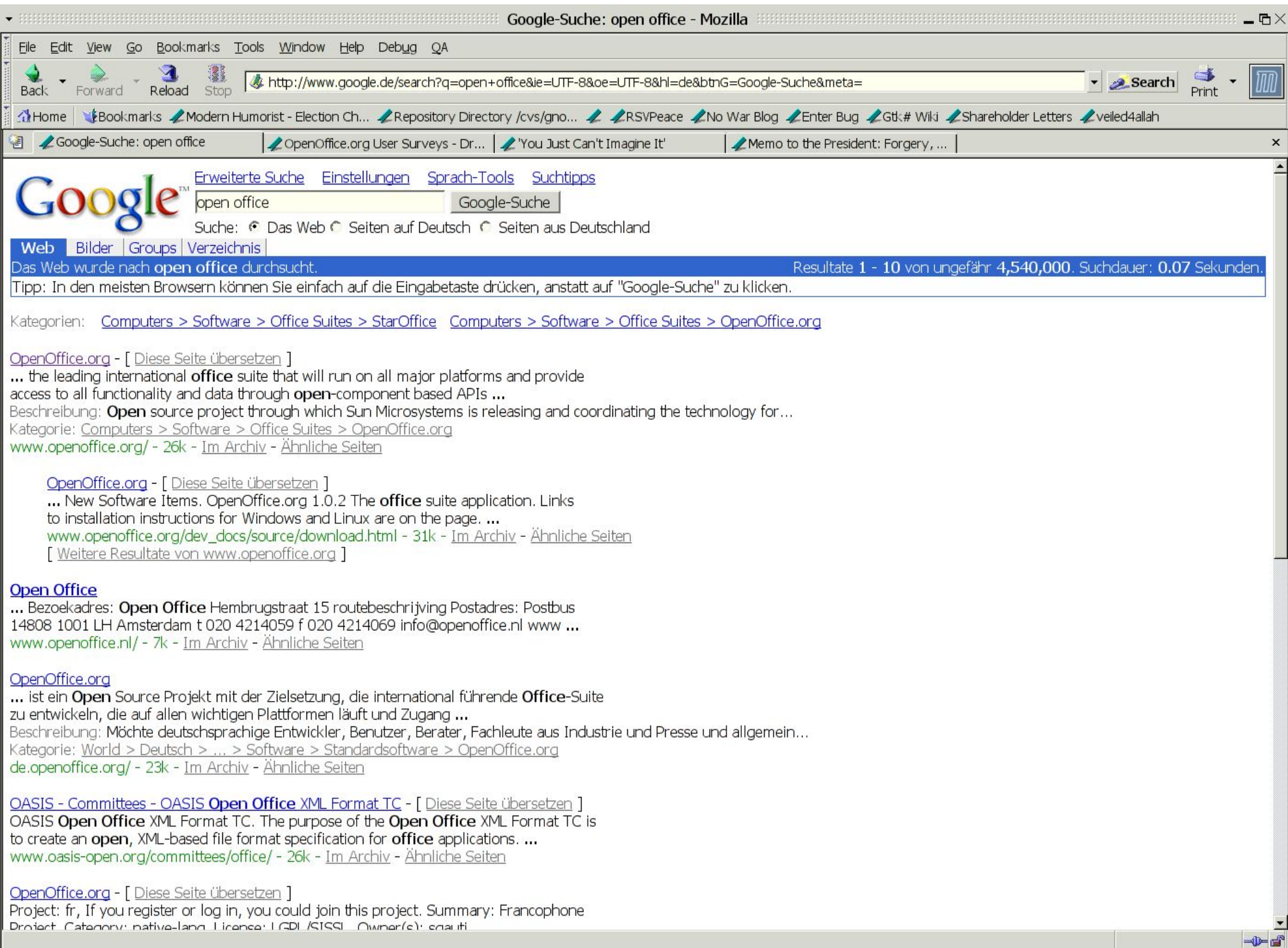

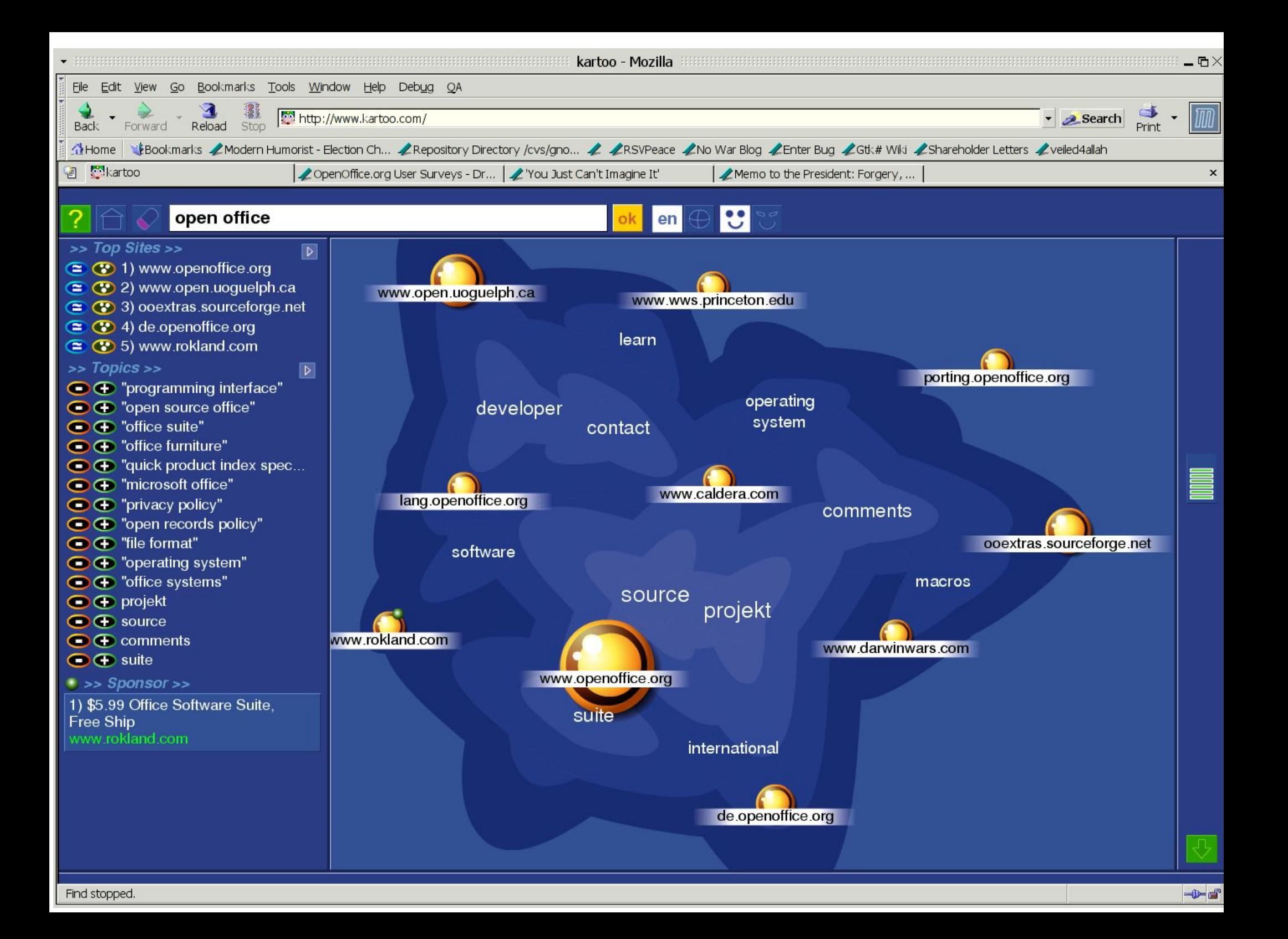

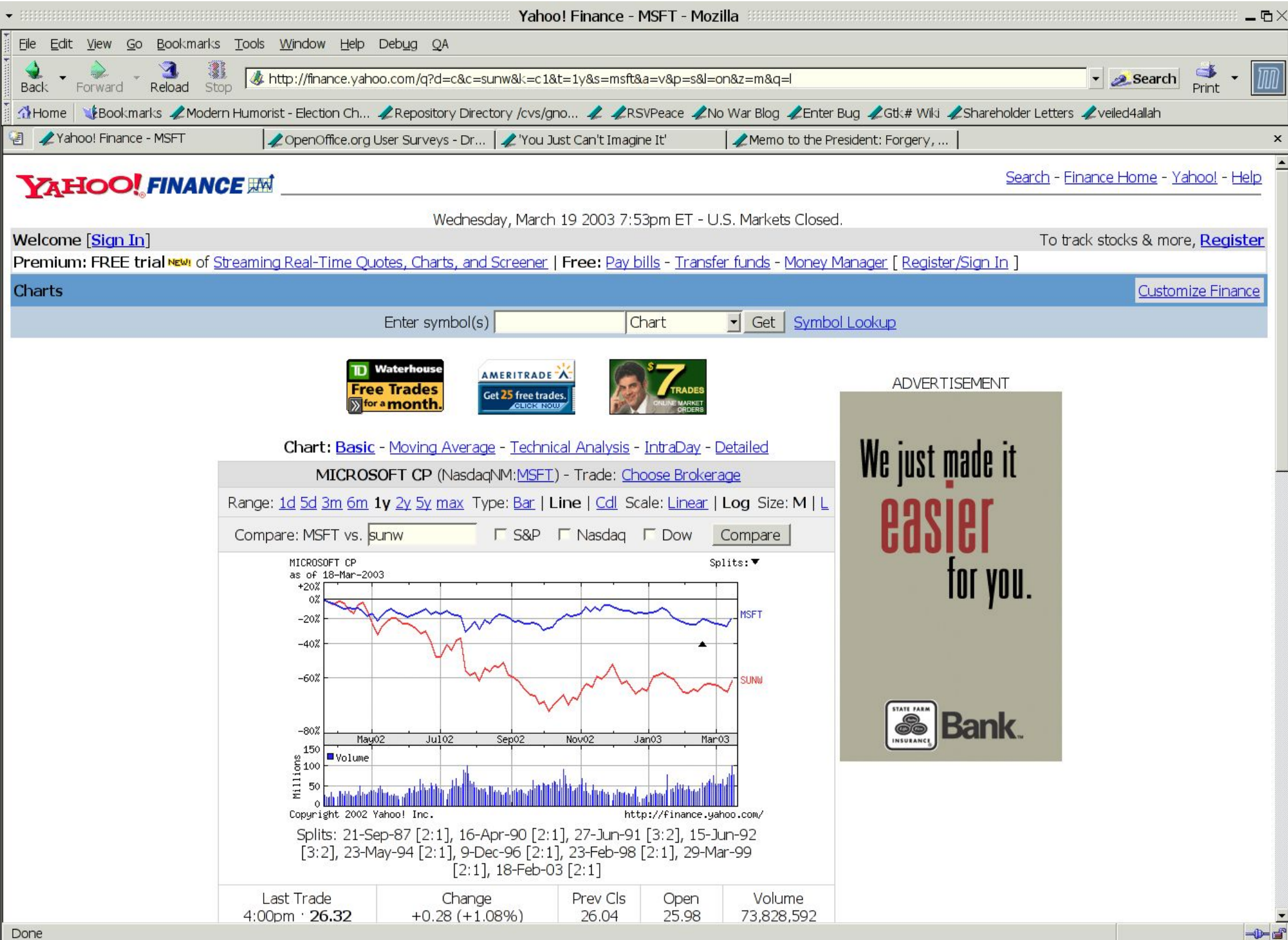

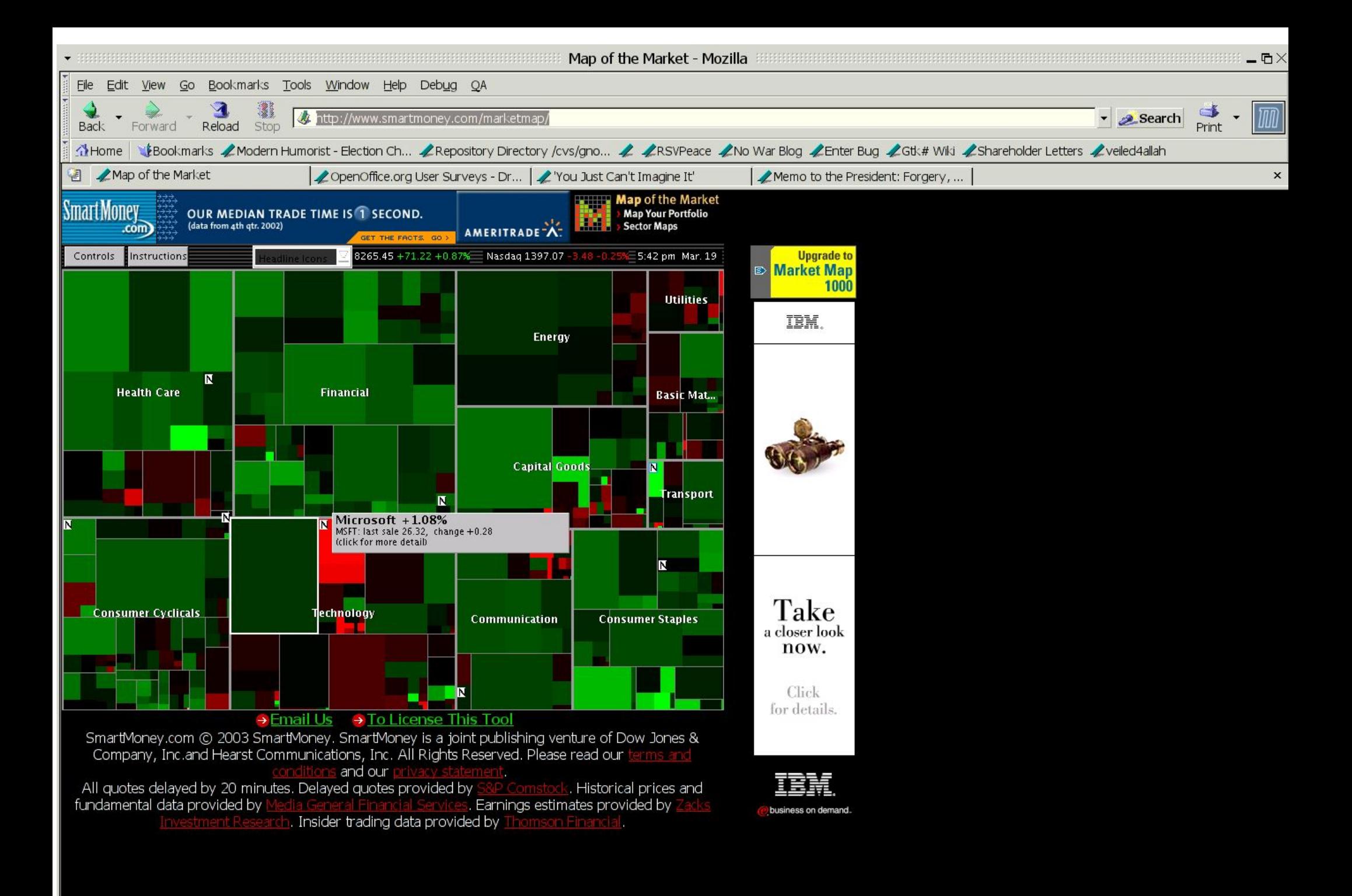

## Ximian and OpenOffice.org

- We have been working on OpenOffice.org.
	- Provided open source replacements for proprietary.
	- Linux/Gnome integration
		- Track look
		- Gnome Icon sets.
		- Virtual File System integration.
		- New printing subsystem (CUPS-based)
		- Anti-aliased font rendering everywhere.
		- Various freedesktop.org integration bits.
- Learn more at Michael's talk.

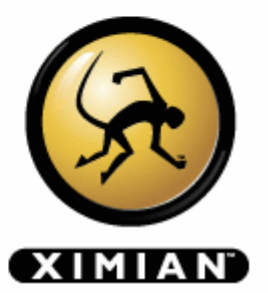

### More information.

- OpenOffice.org
	- http://www.openoffice.org
	- http://ooo.ximian.com
		- Includes unofficial Hackers Guide.
- Me:
	- http://primates.ximian.com/~miguel
	- miguel@ximian.com
- Ximian:
	- http://www.ximian.com

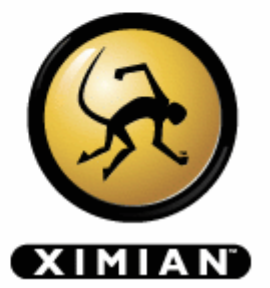